<u>МИНИ</u>СТЕРСТВО НАУКИ И ВЫСЩЕГО ОБРАЗОВАНИЯ РОССИИСКОИ ФЕДЕРАЦИИ ФЕДЕРАЛЬНОЕ ГОСУДАРСТВЕННОЕ БЮДЖЕТНОЕ ОБРАЗОВАТЕЛЬНОЕ УЧРЕЖДЕНИЕ ВЫСШЕГО ОБРАЗОВАНИЯ **«МОСКОВСКИЙ ПОЛИТЕХНИЧЕСКИЙ УНИВЕРСИТЕТ» (МОСКОВСКИЙ ПОЛИТЕХ)** Документ подписан простой электронной подписью<br>Информация о владельце: Информация о владельце: ФИО: Максимов Але<u>ксей Бори</u>сович Должность: директор департамента **по образовательной политик**е Дата подписания: 30.10.2023 17:37:30 Уникальный программный ключ: 8db180d1a3f02ac9e60521a5672742735c18b1d6

**УТВЕРЖДАЮ** Декан транспортного факультета П. Итурралле/

27 августа 2020 года

# **РАБОЧАЯ ПРОГРАММА ДИСЦИПЛИНЫ**

«Конструирование и расчет ДВС»

Направление подготовки **13.03.03 «Энергетическое машиностроение»** Профиль: Энергоустановки для транспорта и малой энергетики

> Квалификация (степень) выпускника **Бакалавр**

> > Форма обучения **Заочная**

> > > Год набора **2020**

### **1. Цели освоения дисциплины**

Целью освоения дисциплины является формирование у обучающихся компетенций в соответствии с требованиями ФГОС ВО и образовательной программы.

Задачами освоения дисциплины являются:

- приобретение обучающимися знаний, умений, навыков и (или) опыта профессиональной деятельности, характеризующих этапы формирования компетенций в соответствии с учебным планом и календарным графиком учебного процесса;

- оценка достижения обучающимися планируемых результатов обучения как этапа формирования соответствующих компетенций.

### **2. Место дисциплины в структуре ОП**

Дисциплина входит в часть блока Б.1.1 – «Обязательная часть», подраздел Б.1.1.27. Для изучения данной дисциплины необходимы знания, умения, навыки, формируемые предшествующими дисциплинами: «Конструкция ДВС», «Системы питания ДВС», «Физика», «Введение в проектную деятельность», «Теория рабочих процессов ДВС».

Знания, умения, навыки, сформированные данной дисциплиной, будут востребованы при изучении таких дисциплин как: «Экологические проблемы наземных энергоустановок», «Схемы и характеристики энергетических установок», «Энергоустановки для задач природоохраны и природопользования», «Проектная деятельность».

Знания, умения, навыки, сформированные данной дисциплиной, будут востребованы при прохождении практик и сдаче государственной итоговой аттестации.

### **3. Перечень планируемых результатов обучения по дисциплине (модулю), соотнесенные с планируемыми результатами освоения образовательной программы**

Процесс изучения дисциплины направлен на формирование следующих компетенций и их структурных элементов:

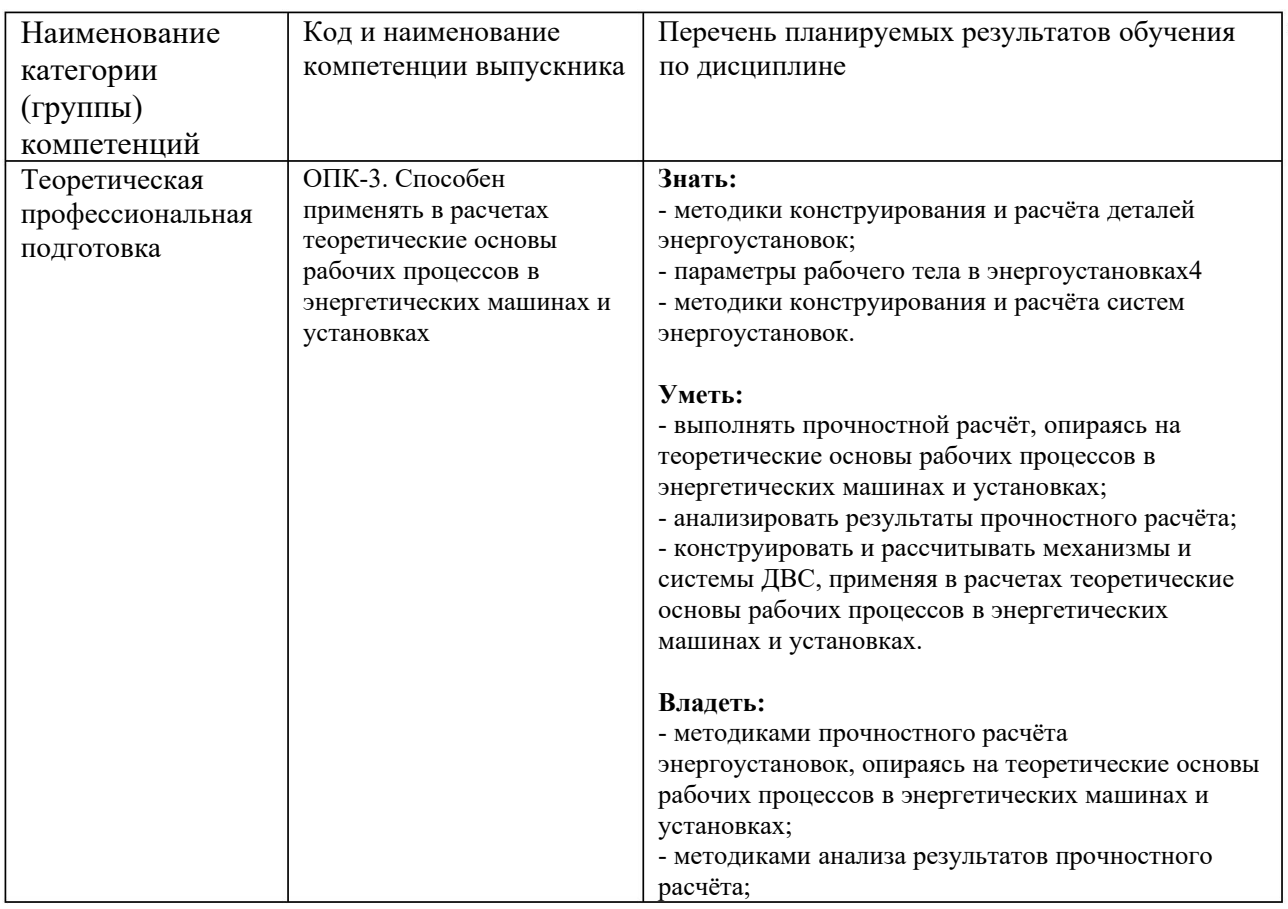

### **Планируемые результаты освоения дисциплины**

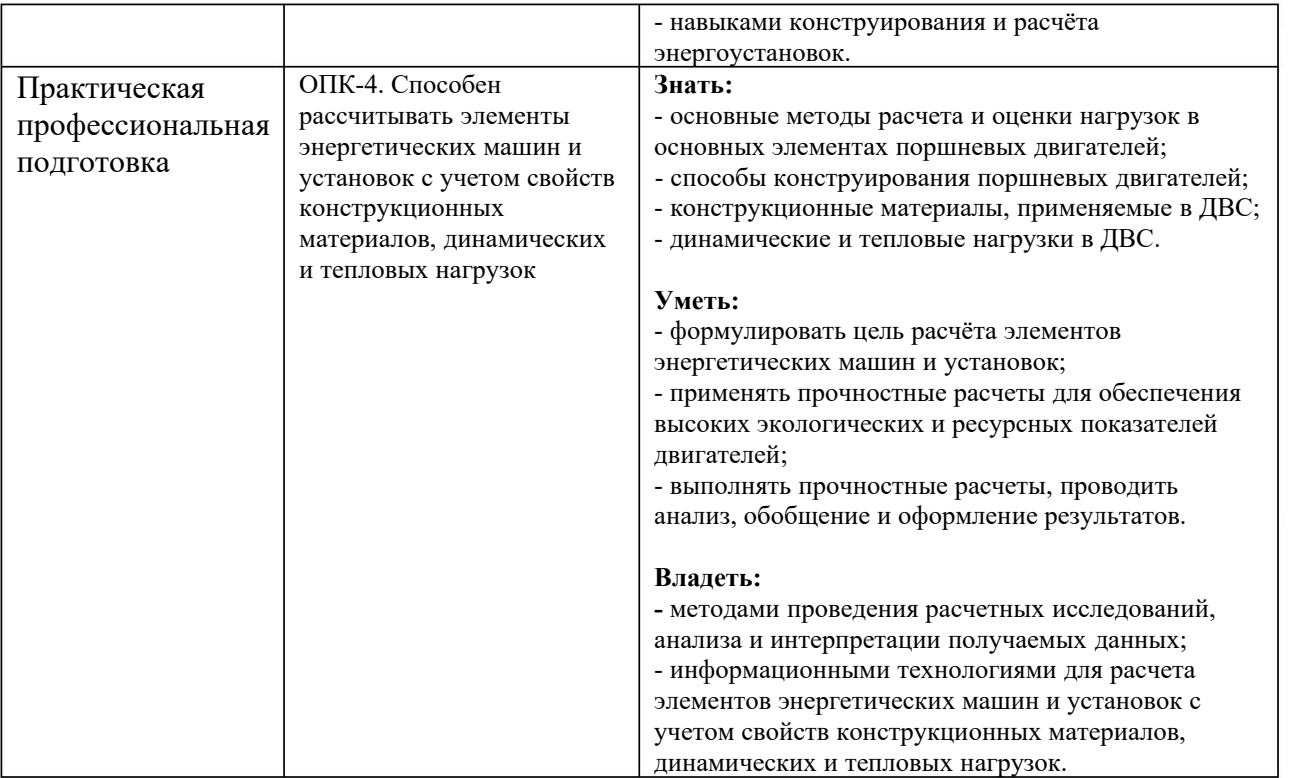

Основными этапами формирования указанных компетенций при изучении студентами дисциплины являются последовательное изучение содержательно связанных между собой разделов (тем) учебных занятий. Изучение каждого раздела (темы) предполагает овладение студентами необходимыми компетенциями. Результат аттестации студентов на различных этапах формирования компетенций показывает уровень освоения компетенций студентами. Этапность формирования компетенций прямо связана с местом дисциплины в образовательной программе.

### **4. Структура и содержание дисциплины**

### **Заочная форма**

Дисциплина читается на 6 семестре Промежуточная аттестация –экзамен Общая трудоемкость дисциплины - 4 зачетные единицы Общее количество часов по структуре - 144 Количество аудиторных часов – 20 Количество часов лекций – 10 Количество часов лабораторных занятий - 6 Количество часов семинаров и практических занятий - 4 Количество часов самостоятельной работы – 124

## **4.1. Содержание лекций**

Модуль 1

Лекция 1. Вводная лекция. Основы анализа работоспособности элементов двигателя

- § 1. Общие сведения по электронному образовательному ресурсу
- § 2. Историческая справка
- § 3. Расчётные нагрузки на элементы двигателя
- § 4. Методы оценки работоспособности элементов двигателя
- § 5. Расчётные режимы работы двигателя внутреннего сгорания

§ 6. Расчёт деталей двигателя внутреннего сгорания с учётом переменности действующих на них нагрузок

7. Определение напряженно-деформированного и теплового состояний элементов двигателя § методами дискретного моделирования

- § 8. Оценка работоспособности сопряжений подвижных элементов при их деформации
- § 9. Оценка износостойкости элементов двигателя
- Вопросы для самопроверки

Список использованных источников

Лекция 2. Расчет поршневой группы

- § 1. Введение
- § 2. Поршень
- § 3. Расчет поршня
- § 4. Поршневые кольца
- § 5. Расчет поршневых колец
- § 6. Поршневой палец
- § 7. Расчет поршневого пальца
- Вопросы для самопроверки

Список использованных источников

### Лекция 3. Расчет шатунной группы

- § 1. Общие сведения
- § 2. Расчет на прочность верхней головки шатуна.
- § 2.1. Расчет верхней головки шатуна на разрыв по сечению I-I от силы инерции
- § 2.2. Напряжения в головке от запрессованной бронзовой втулки.
- § 2.3. Расчет сечения А А поршневой головки шатуна от воздействия силы инерции.
- § 2.4. Напряжения в верхней головке шатуна от воздействия сил давления газов
- § 2.5. Определение запаса прочности головки в сечении А А.
- § 2.6. Оценка величины поперечной деформации поршневой головки шатуна (по методу проф.
- И.Ш. Неймана).
- § 3. Расчет на прочность стержня шатуна
- § 4. Расчет на изгиб крышки нижней головки шатуна
- § 5. Шатунные болты

Вопросы для самопроверки

Список использованных источников

Модуль 2

Лекция 4. Расчет коленчатого вала

- § 1. Общие сведенья
- § 2. Силы, действующие в элементах коленчатого вала
- § 3. Определение удельного давления на поверхности шеек
- § 4. Расчет коренных шеек
- § 5. Расчет шатунных шеек
- § 6. Расчет щеки
- § 7. Способы повышения усталостной прочности коленчатых валов
- Вопросы для самопроверки

Список использованных источников

### Лекция 5. Расчет механизма газораспределения

- § 1. Общие сведения
- § 2. Построение профиля кулачка
- § 3. Профилирование безударных кулачков
- § 4. Время сечения клапана
- § 5. Расчет газораспределения карбюраторного двигателя
- § 6. Расчет пружины клапана
- § 7. Расчет распределительного вала
- Вопросы для самопроверки

### Список использованных источников

Лекция 6. Расчет корпуса двигателя

- § 1. Блок цилиндров
- § 2. Гильза цилиндра
- § 2.1. Расчет гильзы цилиндра бензинового двигателя
- § 2.2. Расчет гильзы цилиндра дизельного двигателя
- § 3. Головка блока цилиндров
- § 4. Шпилька головки блока
- § 4.1. Расчет шпильки головки блока бензинового двигателя
- § 4.2. Расчет шпильки головки блока бензинового двигателя

Вопросы для самопроверки

Список использованных источников

Модуль 3

Лекция 7. Наддув двигателей

- § 1. Общие сведения
- § 2. Агрегаты и системы наддува
- § 3. Основы расчета турбокомпрессора
- § 4. Компрессор
- § 4.1. Входное устройство и рабочее колесо
- § 4.2. Диффузоры и воздухосборник
- § 4.3. Основные параметры компрессора
- § 5. Газовая турбина
- § 5.1. Направляющий аппарат
- § 5.2. Рабочее колесо
- Вопросы для самопроверки

Список использованных источников

Лекция 8. Расчет элементов смазочной системы

- § 1. Общие сведения
- § 2. Системы смазки ДВС
- § 3. Масляные насосы
- § 4. Масляные фильтры
- § 5. Охлаждение масла. Теплообменники.

§ 6. Расчет шатунного подшипника скольжения

Вопросы для самопроверки

Список использованных источников

Лекция 9. Расчет элементов системы охлаждения Введение

- § 1. Общие сведения
- § 2. Жидкостный насос
- § 3. Жидкостный радиатор
- § 4. Вентилятор
- § 5. Расчет поверхности воздушного охлаждения

Вопросы для самопроверки

Список использованных источников

### **4.2. Практические занятия**

Практическое занятие №1. Определение основных конструктивных параметров и ожидаемых показателей двигателя (Часть 1)

- § 1. Цель и задачи практического занятия
- § 2. Оценка технического уровня проектируемого двигателя и его аналогов
- § 3. Компоновочные схемы. Количество цилиндров
- § 4. Число клапанов
- § 5. Наддув двигателя
- § 6. Степень сжатия

Вопросы для самопроверки

Список использованных источников

Практическое занятие №2. Определение основных конструктивных параметров и ожидаемых показателей двигателя (Часть 2)

- § 1. Цель и задачи практического занятия
- § 2. Средняя скорость поршня
- § 3. Литровая мощность
- § 4. Отношение S/D
- § 5. Камера сгорания
- § 6. Мощность и частота вращения коленчатого вала
- § 7. Число расположение цилиндров
- § 8. Размеры цилиндра и скорость поршня
- Вопросы для самопроверки
- Список использованных источников

### **4.3. Содержание лабораторных работ**

Модуль 1

Лабораторная работа №1. Основы моделирования в среде Ansys Workbench

Введение

- § 1. Общие сведения
- § 2. Построение твердотельной модели поршня тракторного дизеля средствами Ansys Workbench
- § 3. Создание эскиза
- § 4. Построение трехмерной модели основного тела
- § 5. Построение бобышек
- § 6. Фаски, скругления и разбивка на расчетные зоны
- § 7. Построение расчетных зон теплоотдачи
- Вопросы для самопроверки и практические задания

Список использованных источников

Лабораторная работа №2. Стационарное тепловое нагружение поршня

- § 1. Теоретическая часть
- § 2. Практическая часть
- § 2.1. Создание трехмерной модели
- § 2.2. Создание конечно-элементной модели поршня
- § 2.3. Внесение изменений в параметрах сеточного генератора для более тонкой настройки

конечно-элементной сетки

§2.4. Задание граничных условий теплообмена

§ 2.5 Решение стационарной задачи теплопроводности

§ 2.6. Анализ полученных результатов

Вопросы для самопроверки и практические задания

Список использованных источников

Лабораторная работа № 3. Задача нестационарного теплового нагружения поршня

- § 1. Теоретическая часть
- § 2. Практическая часть

§ 2.1. Настройка исходных данных

§ 2.2. Настройка выходных результатов и запуск расчета нестационарного теплообмена

Вопросы для самопроверки и практические задания

Список использованных источников

Лабораторная работа № 4. Анализ теплонапряженного состояния поршня при нестационарном тепловом нагружении

§ 1. Теоретическая часть

§ 2. Практическая часть

§ 2.1. Оценка уровня напряжений, возникающих в поршне при нестационарном тепловом нагружении

§ 2.2. Выбор переходного процесса для анализа и выполнение расчета

- § 2.3. Настройка опций расчета
- § 2.4. Согласование расчетных тепловых состояний с расчетными шагами структурной задачи
- § 2.5. Настройке результатов
- § 2.6. Анализ полученных данных

Вопросы для самопроверки и практические задания

Список использованных источников

Лабораторная работа № 5. Оценка напряженного состояния верхней головки шатуна с запрессованной втулкой. Параметрическая задача

§ 1. Теоретическая часть

- § 2. Практическая часть
- § 2.1. Определение расчетной геометрии
- § 2.2. Выбор контактных поверхностей
- § 2.3. Настройка опций контактной пары
- § 2.4. Построение конечно-элементной сетки на поверхности контактной пары

§ 2.5. Влияние натяга на уровень напряжений на внешней и внутренней поверхностях поршневой головки шатуна

- § 2.6. Описание связи между управляющими и управляемыми параметрами
- § 2.7. Настройка параметров

Вопросы для самопроверки и практические задания

Список использованных источников

Лабораторная работа №6. Расчет коэффициентов запаса прочности коленчатого вала тракторного дизеля

- § 1. Теоретическая часть
- § 2. Практическая часть
- § 2.1. Оценка напряженного состояния коленчатого вала тракторного дизеля
- § 2.2. Создание конечно-элементной сетки

§ 2.3. Создание ограничений, имитирующих условия фиксации вала в осевом и радиальном направлениях

- § 2.4. Задание нагрузок на коренные шейки
- § 2.5. Задание сил, действующих на шатунные шейки
- § 2.6. Оценка уровня напряжений на выбранных галтелях коленчатого вала
- § 2.7. Расчет запасов прочности

Вопросы для самопроверки и практические задания Список использованных источников

Модуль 2

Лабораторная работа №7. Оценка долговечности шатуна

- § 1. Теоретическая часть
- § 1.1. Типы циклической нагрузки
- § 1.2. Выбор расчетного напряжения
- § 1.3. Типы результатов
- § 2. Практическая часть
- § 2.1. Расчет долговечности шатуна тракторного дизеля
- § 2.2. Настройка результатов для вывода
- § 2.3. Расчет шатуна при нерегулярной нагрузке
- Вопросы для самопроверки и практические задания

Список использованных источников

Лабораторная работа №8. Прочностной расчет шатунно-поршневой группы с учетом нескольких факторов нагружения

- § 1. Теоретическая часть
- § 2. Практическая часть
- § 2.1. Расчет поршневой группы дизеля
- § 2.2. Анализ факторов нагружения, действующих на поршневую группу
- § 2.3. Выбор расчетной схемы и видов нагружения
- § 2.4. Расчет теплового состояния поршня
- § 2.5. Задание нагрузок от воздействия давления газов
- § 2.6. Силы инерции, действующие в КШМ
- § 2.7. Анализ результатов расчета
- Вопросы для самопроверки и практические задания

Список использованных источников

Лабораторная работа №9. Задача оптимизации

- § 1. Теоретическая часть
- § 2. Практическая часть
- § 2.1. Создание параметрической модели
- § 2.2. Настройка исходных условий задачи
- § 2.3. Настройка оптимизационной задачи
- § 2.4. Планирование эксперимента
- § 2.5. Планирование эксперимента
- § 2.6. Построение поверхности отклика
- § 2.7. Запуск оптимизации

Вопросы для самопроверки и практические задания

Список использованных источников

Лабораторная работа №10. Расчет поршневой группы рядного 4-х цилиндрового бензинового двигателя

- § 1. Расчетные режимы
- § 2. Расчет поршня
- § 3.Расчет поршневого кольца
- § 4. Расчет поршневого пальца

Вопросы для самопроверки

Список использованных источников

Лабораторная работа №11. Расчет поршневой группы V-образного дизеля §1. Исходные данные

- § 2. Расчет поршня
- § 3. Расчет поршневого кольца
- § 4. Расчет поршневого пальца
- Вопросы для самопроверки
- Список использованных источников

Лабораторная работа №12. Расчет шатунной группы рядного 4-х цилиндрового бензинового двигателя

- § 1. Расчёт поршневой головки шатуна
- § 2. Расчет кривошипной головки шатуна
- § 3. Расчет стержня шатуна
- § 4. Расчет шатунного болта
- Вопросы для самопроверки.
- Список использованных источников

Модуль 3

Лабораторная работа №13. Расчет шатунной группы V-образного дизеля

- § 1. Расчет поршневой головки шатуна
- § 2. Расчет кривошипной головки шатуна
- § 3. Расчет стержня шатуна
- § 4. Расчет шатунного болта
- Вопросы для самопроверки.
- Список использованных источников

Лабораторная работа №14. Расчет коленчатого вала рядного 4-х цилиндрового бензинового двигателя

- § 1. Исходные данные
- § 2. Определение удельного давления на поверхности шеек
- § 3. Расчет коренной шейки
- § 4. Расчет шатунной шейки
- § 5. Расчет щеки
- Вопросы для самопроверки

Список использованных источников

Лабораторная работа №15. Расчет коленчатого вала V-образного дизеля

- § 1. Исходные данные
- § 2. Определение удельного давления на поверхности шеек
- § 3. Расчет коренной шейки
- § 4. Расчет шатунной шейки
- § 5. Расчет щеки

Вопросы для самопроверки

Список использованных источников

Лабораторная работа №16. Расчет элементов системы охлаждения бензинового рядного двигателя Часть 1. Расчет элементов системы охлаждения бензинового рядного двигателя

- § 1. Расчет жидкостного насоса
- § 2. Расчет поверхности охлаждения жидкостного радиатора
- § 3. Расчет вентилятора
- Вопросы для самопроверки

Часть 2. Расчет элементов смазочной системы

- § 1. Общие сведения
- § 2. Исходные данные для расчета
- § 3. Масляный насос
- § 4. Масляный радиатор

Вопросы для самопроверки Список использованных источников

Лабораторная работа №17. Расчет механизма газораспределения рядного 4-х цилиндрового бензинового двигателя

Введение

§ 1. Основные параметры механизма газораспределения

§ 2. Кинематика толкателя

§ 3. Пружина клапана

§ 4. Распределительный вал

Вопросы для самопроверки

Список использованных источников

Лабораторная работа №18. Расчет механизма газораспределения V-образного дизеля Введение

§ 1. Профилирование безударных кулачков

§ 2. Время-сечение клапанов

§ 3. Расчет клапанной пружины

§ 4. Расчет распределительного вала

Вопросы для самопроверки

Список использованных источников

## **4.4. Примерная тематика курсового проекта (курсовой работы)**

Разработать рядный четырёхцилиндровый бензиновый двигатель с непосредственным впрыскиванием для легкового автомобиля среднего класса

Ne=105кВт, n=5700 мин-1

Разработать рядный четырёхцилиндровый бензиновый двигатель для легкового автомобиля среднего класса

Ne=95кВт, n=5700 мин-1

Разработать рядный четырёхцилиндровый бензиновый двигатель для легкового автомобиля малого класса

Ne= 85 кBт, n= 6200 мин-1

Разработать рядный четырёхцилиндровый бензиновый двигатель для легкового автомобиля малого класса

Ne= 90 кВт, n= 6000 мин-1

Разработать рядный четырёхцилиндровый бензиновый двигатель для легкового автомобиля малого класса

Ne= 90 кВт, n= 5700 мин-1

Разработать рядный четырёхцилиндровый бензиновый двигатель с непосредственным впрыскиванием для легкового автомобиля малого класса

Ne= 95 кBт, n= 6000 мин-1

Разработать рядный четырёхцилиндровый бензиновый двигатель для спортивного болида класса «Формула студент»

Ne= 60кВт, n= 12000мин-1

Разработать рядный четырёхцилиндровый бензиновый двигатель с непосредственным впрыскиванием для спортивного легкового автомобиля

Ne= 175кВт, n= 6000мин-1

Разработать рядный четырёхцилиндровый бензиновый двигатель для легкового автомобиля представительского класса

Ne= 170кВт, n= 6000мин-1

Разработать рядный четырёхцилиндровый бензиновый двигатель для легкового автомобиля среднего класса

Ne=120кВт, n=6000 мин-1

Разработать рядный четырёхцилиндровый бензиновый двигатель для легкового автомобиля среднего класса Ne=125кВт, n=5500 мин-1 Разработать рядный четырёхцилиндровый бензиновый двигатель для легкового автомобиля среднего класса Ne=120кВт, n=5600 мин-1 Разработать рядный четырёхцилиндровый бензиновый двигатель для легкового автомобиля среднего класса Ne=110кВт, n=6700 мин-1 Разработать рядный четырёхцилиндровый бензиновый двигатель для легкового автомобиля среднего класса Ne=145кВт, n=6000 мин-1 Разработать рядный четырёхцилиндровый бензиновый двигатель с непосредственным впрыскиванием для легкового автомобиля среднего класса Ne=135кВт, n=6000 мин-1 Разработать рядный четырёхцилиндровый дизель для легкового автомобиля среднего класса Ne= 110 кВт, n= 5000 мин-1 Разработать рядный четырёхцилиндровый дизель для легкового автомобиля среднего класса Ne= 100 кВт, n= 4000 мин-1 Разработать рядный четырёхцилиндровый дизель для грузового автомобиля полной массой 3,5 тонны Ne= 125кВт, n= 2600мин-1 Разработать рядный пятицилиндровый дизель для легкового автомобиля среднего класса Ne= 125 кВт, n= 4000 мин-1 Разработать рядный шестицилиндровый бензиновый двигатель для легкового автомобиля среднего класса Ne= 185 кВт, n= 6000 мин-1 Разработать рядный шестицилиндровый бензиновый двигатель для легкового автомобиля среднего класса Ne= 170 кВт, n= 6000 мин-1 Разработать рядный шестицилиндровый бензиновый двигатель с непосредственным впрыскиванием для легкового автомобиля среднего класса Ne= 225 кВт, n= 6000 мин-1 Разработать рядный шестицилиндровый дизель для легкового автомобиля среднего класса Ne= 140 кВт, n=4000 мин-1 Разработать оппозитный четырёхцилиндровый бензиновый двигатель для легкового автомобиля среднего класса Ne= 150 кВт, n= 6000 мин-1 Разработать оппозитный четырёхцилиндровый бензиновый двигатель для легкового автомобиля среднего класса Ne= 145 кВт, n= 5700 мин-1 Разработать оппозитный четырёхцилиндровый дизель для легкового автомобиля среднего класса Ne= 100 кВт, n= 5000 мин-1 Разработать оппозитный шестицилиндровый бензиновый двигатель для легкового автомобиля представительского класса Ne= 390 кВт, n= 6500 мин-1 Разработать V-образный шестицилиндровый дизель с углом развала 60 град для легкового автомобиля среднего класса Ne= 140 кВт, n= 3800 мин-1 Разработать V-образный шестицилиндровый бензиновый двигатель с углом развала 60 град для легкового автомобиля среднего класса Ne= 185кВт, n= 6300мин-1 Разработать V-образный шестицилиндровый бензиновый двигатель с непосредственным впрыскиванием, с углом развала 60 град для легкового автомобиля среднего класса

#### **4.5. Темы для самостоятельной работы студентов**

- Системы пуска двигателя.
- Параметры пускового процесса.
- Минимальная пусковая частота вращения вала.
- Мощность стартера.
- Момент сопротивления прокручиванию вала ДВС.
- Пусковые качества двигателей.
- $\bullet$ Мероприятия, обеспечивающие надежный пуск.
- Средства, облегчающие пуск дизеля
- Предпусковой разогрев дизелей.
- Влияния параметров пускового процесса на износ деталей двигателя.

#### **5. Образовательные технологии**

Для обучения дисциплине выбраны следующие образовательные технологии.

Контактная работа с обучающимися во время аудиторных занятий в форме лекций, и практических работ. Дает возможность сконцентрировать материал в блоки и преподносить его как единое целое, а контроль проводить по предварительной подготовке обучающихся.

Выполнение плана самостоятельной работы, самостоятельное изучение теоретического курса.

Возможность взаимодействия, взаимного обучения и взаимного контроля обучающихся в процессе практических работ; формирование навыков командной работы и формирование лидерских компетенций отдельных обучающихся.

Чтение лекций с иллюстрациями на меловой или маркерной доске и ведение конспекта обучающимися с последующей проверкой конспекта.

Обучение с помощью технических средств обучения. Демонстрация слайдов презентаций и видеороликов посредством мультимедийного оборудования, формирование навыков самостоятельного применения средств измерений.

Освоение теоретического курса по учебникам и нормативно техническим документам

Обучение с помощью информационных и коммуникационных технологий. Освоение теоретического курса по интернет-ресурсам и информационно-справочным системам.

Подготовка, представление и обсуждение презентаций на семинарских занятиях.

Удельный вес занятий, проводимых в интерактивных формах, определен главной целью образовательной программы, особенностью контингента обучающихся и содержанием дисциплины и в целом по дисциплине составляет 50% аудиторных занятий.

#### **6. Оценочные средства для текущего контроля успеваемости, промежуточной аттестации по итогам освоения дисциплины и учебно-методическое обеспечение самостоятельной работы студентов**

Фонд оценочных средств по дисциплине является неотъемлемой частью настоящей рабочей программы и представлен отдельным документом в приложении.

#### **7. Учебно-методическое и информационное обеспечение дисциплины** *а) Основная литература:*

1. Баширов, Р. М. Автотракторные двигатели: конструкция, основы теории и расчета: учебник / Р. М. Баширов. — 3-е изд., стер. — Санкт-Петербург : Лань, 2017. — 336 с. — ISBN 978-5-8114- 2741-3. — Текст : электронный // Лань : электронно-библиотечная система. — URL: https://e.lanbook.com/book/96242

2. Тракторы. Конструкция : учебник / В. М. Шарипов, Д. В. Апелинский, Л. Х. Арустамов, Б. Б. Безруков. — 2-е изд., испр. и перераб. — Москва : Машиностроение, 2012. — 790 с. — ISBN 9785-94275-622-2. — Текст : электронный // Лань : электронно-библиотечная система. — URL: https://e.lanbook.com/book/5804

3. Конструирование двигателей внутреннего сгорания : учебник / Н. Д. Чайнов, Н. А. Иващенко, А. Н. Краснокутский, Л. Л. Мягков. — 2-е изд. — Москва : Машиностроение, 2011. — 496 с. — ISBN 978-5-94275-575-1. — Текст : электронный // Лань : электронно-библиотечная система. — URL: https://e.lanbook.com/book/65697

#### *б) Дополнительная литература:*

1. Системы питания и пуска двигателей / В. Т. Смирнов, М. А. Смирнов, В. Т. Каширин [и др.]. — Санкт-Петербург : СПбГАУ, 2014. — 89 с. — Текст : электронный // Лань : электроннобиблиотечная система. — URL: https://e.lanbook.com/book/162800

2. Хорош, А. И. Дизельные двигатели транспортных и технологических машин / А. И. Хорош, И. А. Хорош. — 2-е изд., испр. — Санкт-Петербург : Лань, 2012. — 704 с. — ISBN 978-5-8114- 1278-5. — Текст : электронный // Лань : электронно-библиотечная система. — URL: https://e.lanbook.com/book/4231

#### *в) Программное обеспечение и интернет-ресурсы*:

Для проведения занятий по дисциплине необходимо следующее ПО:

Операционная система Windows 7 и выше, Офисные приложения Microsoft Office

Для телекоммуникационной сети «Интернет»: освоения дисциплины рекомендуются следующие сайты информационно-

http ://минобрнауки.рф/ - Министерство образования и науки РФ;

http://fcior.edu.ru/ - Федеральный центр информационно-образовательных ресурсов;

http://fgosvo.ru/ - Портал Федеральных государственных образовательных стандартов;

http://www.consultant.ru/ - Справочная правовая система «Консультант Плюс»;

http://www.garant.ru/ - Справочная правовая система «Гарант»;

http://www.edu.ru/ - Российское образование. Федеральный портал;

http://www.opengost.ru/ - Сайт, содержащий полные тексты нормативных документов.

Перечень информационных систем:

Научная библиотека Московского политехнического университета. http://lib.mami.ru/lib/content/elektronnyy-katalog

База данных содержит в себе 102678 учебных материалов различной направленности 1939 из которых полнотекстовые. Доступ к электронному каталогу можно получить с любого устройства, имеющим подключение к интернету.

Электронный каталог БИЦ МГУП.

http://mgup.ru/library/

Электронный каталог позволяет производить поиск по базе данных библиотеки МГУП.

ЭБС издательства «ЛАНЬ».

https://e.lanbook.com/

ЭБС «ЛАНЬ» - ресурс, предоставляющий online-доступ к научным журналам и полнотекстовым коллекциям книг различных издательств.

Доступ к ЭБС издательства «ЛАНЬ» осуществляется со всех компьютеров университета.

ЭБС «Polpred».

http://polpred.com/news

ЭБС представляет собой архив важных публикаций, собираемых вручную. База данных с рубрикатором: 53 отрасли/ 600 источников/ 9 федеральных округов РФ/ 235 стран и территорий/ главные материалы/ статьи и интервью 8000 первых лиц. Для доступа к полным текстам ЭБС с компьютеров на территории учебных корпусов университета авторизация не требуется.

«КиберЛенинка» - научная библиотека открытого доступа.

http://cyberleninka.ru/

Это научная электронная библиотека открытого доступа (Open Access).

Библиотека комплектуется научными статьями, публикациями в журналах России и ближнего зарубежья. Научные тексты, представленные в библиотеке, размещаются в интернете бесплатно, в открытом доступе. Пользователям библиотеки предоставляется возможность читать научные работы с экрана планшета, мобильного телефона и других современных мобильных устройств.

Научная электронная библиотека «eLIBRARY.RU».

http://elibrary.ru/defaultx.asp

Крупнейшая в России электронная библиотека научных публикаций, обладающая богатыми возможностями поиска и анализа научной информации. Библиотека интегрирована с Российским индексом научного цитирования (РИНЦ) - созданным по заказу Минобрнауки РФ бесплатным общедоступным инструментом измерения публикационной активности ученых и организаций.

Реферативная и наукометрическая электронная база данных «Scopus».

https://www.scopus.com/home.uri

Индексирует не менее 20500 реферируемых научных журналов, которые издаются не менее чем 5000 издательствами и содержат не менее 47 млн. библиографических записей, из которых не менее 24 млн. включают в себя списки цитируемой литературы.

База данных «Knovel» издательства «Elsevir».

https://app.knovel.com/web/

Полнотекстовая база данных для поиска инженерной информации и поддержки принятия инженерных решений.

Доступ к электронным базам данных «Scopus» и «Knovel» осуществляется круглосуточно через сеть Интернет в режиме он-лайн по IP-адресам, используемым университетом для выхода в сеть Интернет.

Поисковые интернет-системы: Google, Yandex, Yahoo, Mail, Rambler, Bing и др.

Информационная система предоставляет свободный доступ к каталогу образовательных Интернет-ресурсов и полнотекстовой электронной учебно- методической библиотеке для общего и профессионального образования. Доступ с любого компьютера, подключенного к Интернет.

#### **8. Материально-техническое обеспечение дисциплины**

) Аудитория для лекционных, семинарских и практических занятий № Нд-222 107023, г. 1 Москва, ул. Б. Семёновская, д. 38, стр.13

2) Аудитория для лекционных, семинарских и практических занятий № Нд-223 107023, г. Москва, ул. Б. Семёновская, д. 38, стр.13

) Аудитория для лекционных, семинарских и практических занятий № Нд-224 107023, г. 3 Москва, ул. Б. Семёновская, д. 38, стр.13

4) Аудитория для лекционных, семинарских и практических занятий № Нд-235 107023, г. Москва, ул. Б. Семёновская, д. 38, стр.13

5) Аудитория для лекционных, семинарских и практических занятий № Н-406 107023, г. Москва, ул. Б. Семёновская, д. 38, стр.13

6 ) Комплекты мебели для учебного процесса.

7 ) Мультимедийное оборудование: Экран для проектора, переносной ноутбук, переносной проектор.

#### **9. Методические рекомендации для самостоятельной работы студентов**

Эффективное освоение дисциплины предполагает регулярное посещение всех видов аудиторных занятий, выполнение плана самостоятельной работы в полном объеме и прохождение аттестации в соответствии с календарным учебным графиком.

Студенту рекомендуется ознакомиться со списком основной и дополнительной литературы и взять в библиотеке издания в твёрдой копии (необходимо иметь при себе читательский билет и уметь пользоваться электронным каталогом).

Доступ к информационным ресурсам библиотеки и информационно-справочным системам сети «Интернет» организован в читальных залах библиотеки со стационарных ПЭВМ, либо с личного ПЭВМ (ноутбука, планшетного компьютера или иного мобильного устройства) посредством беспроводного доступа при активации индивидуальной учетной записи.

Пользование информационными ресурсами расширяет возможности освоения теоретического курса, выполнения самостоятельной работы и позволяет получить информацию для реализации творческих образовательных технологий: выполнения реферата на заданную или самостоятельно выбранную тему в рамках тематики дисциплины.

Для выполнения практических работ студенту рекомендуется предварительно ознакомиться с теоретическими сведениями, изложенными в учебно-методическом пособии и дополнительных источниках, при выполнении работы следовать рекомендованному порядку выполнения работы и указаниям преподавателя, соблюдать технику безопасности, содержать рабочее место в чистоте и бережно относиться к оборудованию. Ведение конспекта лекций проверяется преподавателем.

При выполнении самостоятельной работы студенту рекомендуется изучить теоретические сведения по темам заданий, следовать рекомендациям, изложенным в учебно-методических пособиях, предоставлять преподавателю промежуточные и окончательные результаты в процессе контактной работы на занятиях.

### **10. Методические рекомендации для преподавателя**

Основную организационную форму обучения, направленную на первичное овладение знаниями, представляет собой лекция. Главное назначение лекции - обеспечить теоретическую основу обучения, развить интерес к учебной деятельности и конкретной учебной дисциплине, сформировать у обучающихся ориентиры для самостоятельной работы над курсом. Традиционная лекция имеет несомненные преимущества не только как способ доставки информации, но и как метод эмоционального воздействия преподавателя на обучающихся, повышающий их познавательную активность. Достигается это за счет педагогического мастерства лектора, его высокой речевой культуры и ораторского искусства. Высокая эффективность деятельности преподавателя во время чтения лекции будет достигнута только тогда, когда он учитывает психологию аудитории, закономерности восприятия, внимания, мышления, эмоциональных процессов учащихся.

Программа составлена в соответствии с Федеральным государственным образовательным стандартом высшего образования по направлению подготовки бакалавров **13.03.03 «Энергетическое машиностроение»**

Программу составил: Профессор, д.т.н.

DubB. M. DOMHH

**Программа утверждена на заседании кафедры «Энергоустановки для транспорта и малой энергетики»**

25 августа 2020г., Протокол №1

Заведующий кафедрой Доцент, к. т. н.

 $\sqrt{\mu}$ 

/А.В. Костюков/

#### МИНИСТЕРСТВО НАУКИ И ВЫСШЕГО ОБРАЗОВАНИЯ РОССИЙСКОЙ ФЕДЕРАЦИИ ФЕДЕРАЛЬНОЕ ГОСУДАРСТВЕННОЕ БЮДЖЕТНОЕ ОБРАЗОВАТЕЛЬНОЕ УЧРЕЖДЕНИЕ ВЫСШЕГО ОБРАЗОВАНИЯ **«МОСКОВСКИЙ ПОЛИТЕХНИЧЕСКИЙ УНИВЕРСИТЕТ» (МОСКОВСКИЙ ПОЛИТЕХ)**

Направление подготовки: 13.03.03 «Энергетическое машиностроение»

### Профиль: Энергоустановки для транспорта и малой энергетики Форма обучения: заочная Год набора 2020

Кафедра: Энергоустановки для транспорта и малой энергетики

# **ФОНД ОЦЕНОЧНЫХ СРЕДСТВ** ПО ДИСЦИПЛИНЕ

Конструирование и расчет ДВС

Состав:

1. Общие положения 2. Перечень компетенций с указанием этапов их формирования в процессе освоения образовательной программы 3. Описание показателей и критериев оценивания компетенций, формируемых по итогам освоения дисциплины, описание шкал оценивания 4. Оценочные средства

> Составители: Фомин В.М.

Для осуществления процедур текущего контроля успеваемости и промежуточной аттестации студентов предусмотрен фонд оценочных средств (ФОС), позволяющий оценить достижение запланированных результатов обучения и уровень сформированности всех компетенций. Фонд оценочных средств состоит из комплектов контрольно-оценочных средств. Комплекты контрольно-оценочных средств включают в себя контрольно-оценочные материалы, позволяющие оценить знания, умения и уровень приобретенных компетенций.

**2. Перечень компетенций формируемых в процессе освоения дисциплины.**

В результате освоения дисциплины (модуля) формируются следующие компетенции:

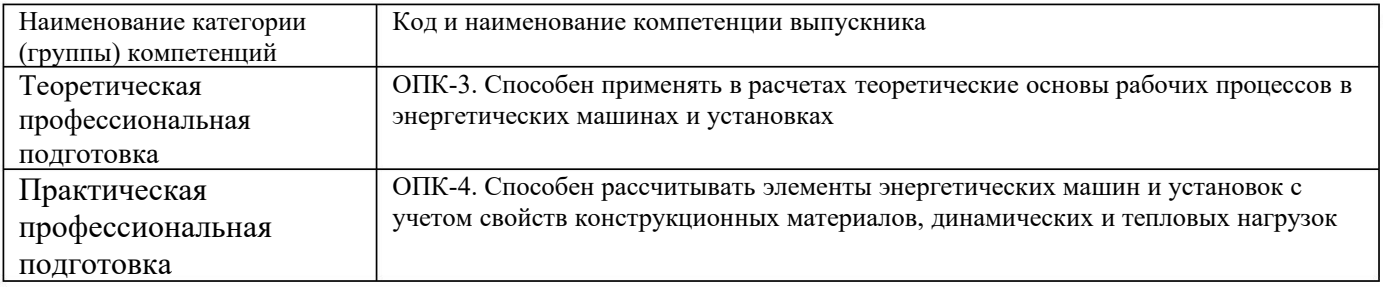

Основными этапами формирования указанных компетенций при изучении студентами дисциплины являются последовательное изучение содержательно связанных между собой разделов (тем) учебных занятий. Изучение каждого раздела (темы) предполагает овладение студентами необходимыми компетенциями. Результат аттестации студентов на различных этапах формирования компетенций показывает уровень освоения компетенций студентами.

В процессе освоения образовательной программы данные компетенции, в том числе их отдельные компоненты, формируются поэтапно в ходе освоения обучающимися дисциплины.

# **3. Описание показателей и критериев оценивания компетенций, формируемых по итогам освоения дисциплины, описание шкал оценивания**

## **Критерии определения сформированности компетенций на различных этапах их формирования**

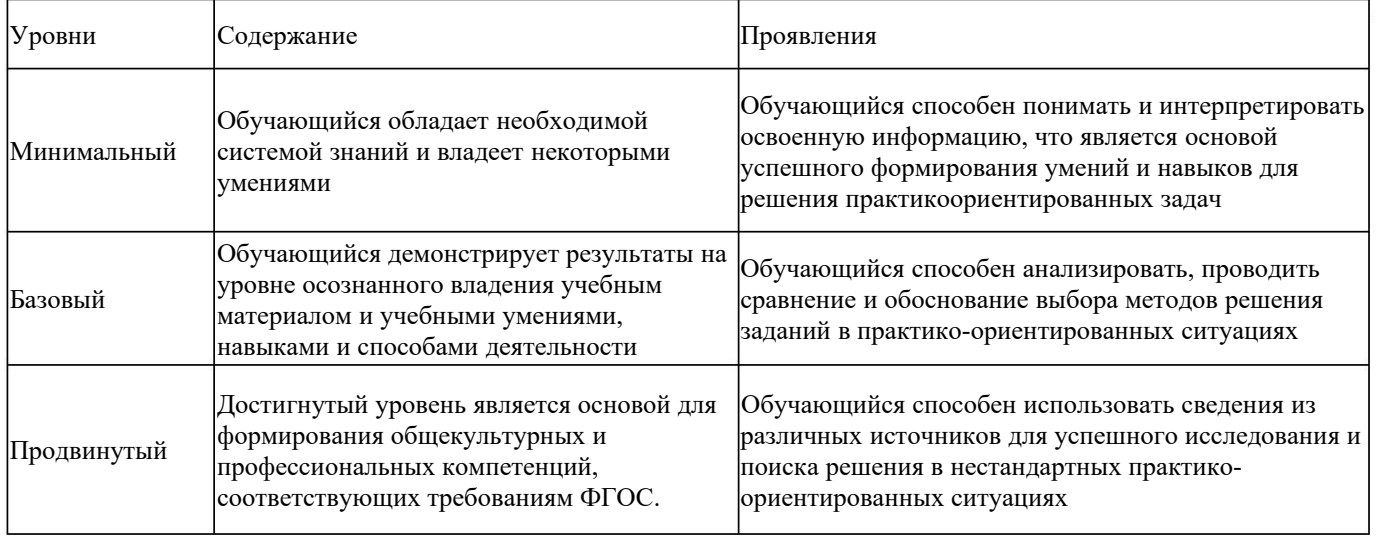

Поскольку практически учебная дисциплина призвана формировать сразу несколько компетенций, критерии оценки целесообразно формировать в два этапа.

**1-й этап:** определение критериев оценки отдельно по каждой формируемой компетенции. Сущность 1-го этапа состоит в определении критериев для оценивания отдельно взятой

компетенции на основе продемонстрированного обучаемым уровня самостоятельности в применении полученных в ходе изучения учебной дисциплины, знаний, умений и навыков.

**2-й этап:** определение критериев для оценки уровня обученности по учебной дисциплине на основе комплексного подхода к уровню сформированности всех компетенций, обязательных к формированию в процессе изучения предмета. Сущность 2-го этапа определения критерия оценки по учебной дисциплине заключена в определении подхода к оцениванию на основе ранее полученных данных о сформированности каждой компетенции, обязательной к выработке в процессе изучения предмета. В качестве основного критерия при оценке обучаемого при определении уровня освоения учебной дисциплины наличие сформированных у него компетенций по результатам освоения учебной дисциплины.

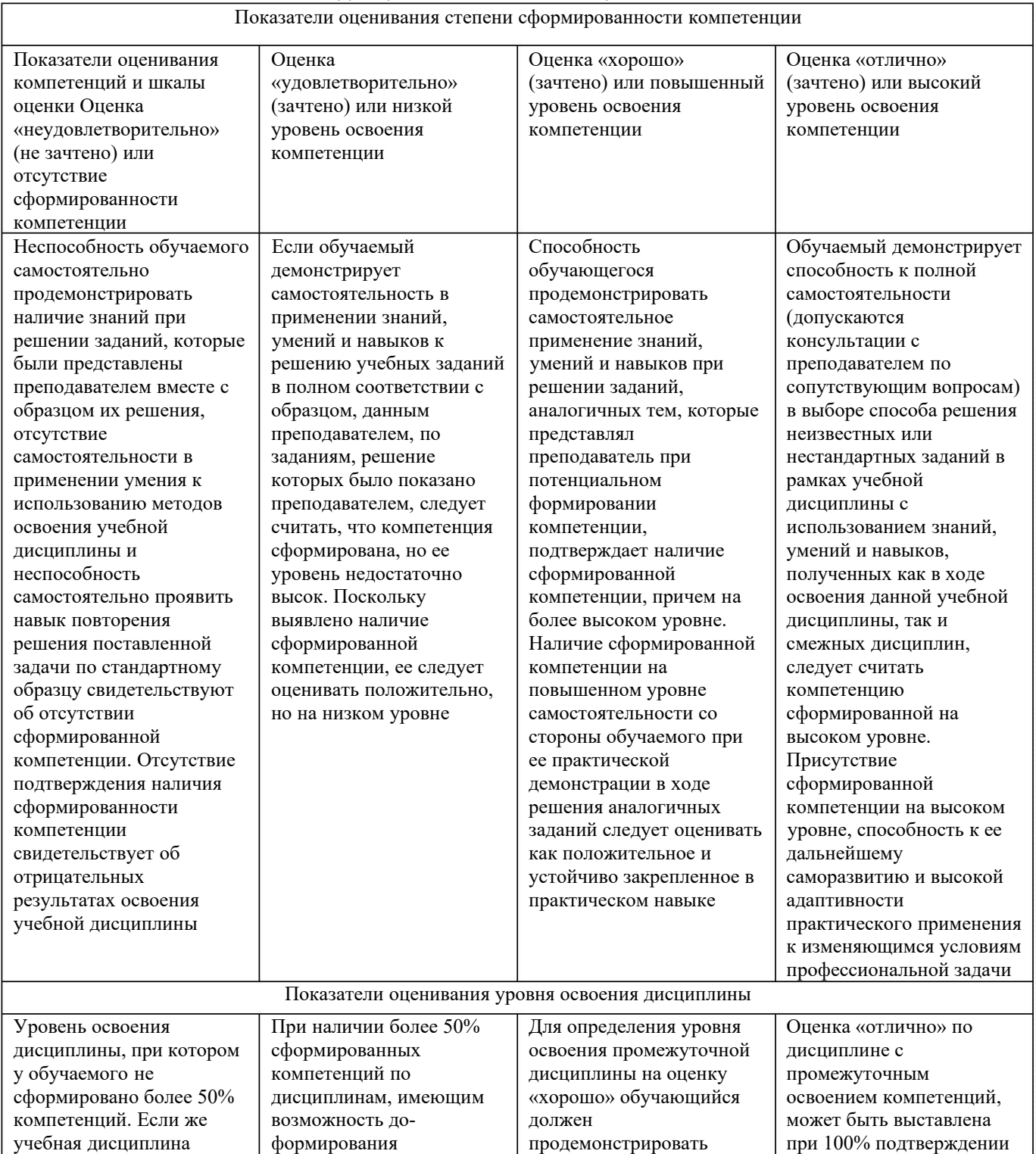

#### **Показатели оценивания степени сформированности компетенции и уровня освоения дисциплины. Шкалы оценивания.**

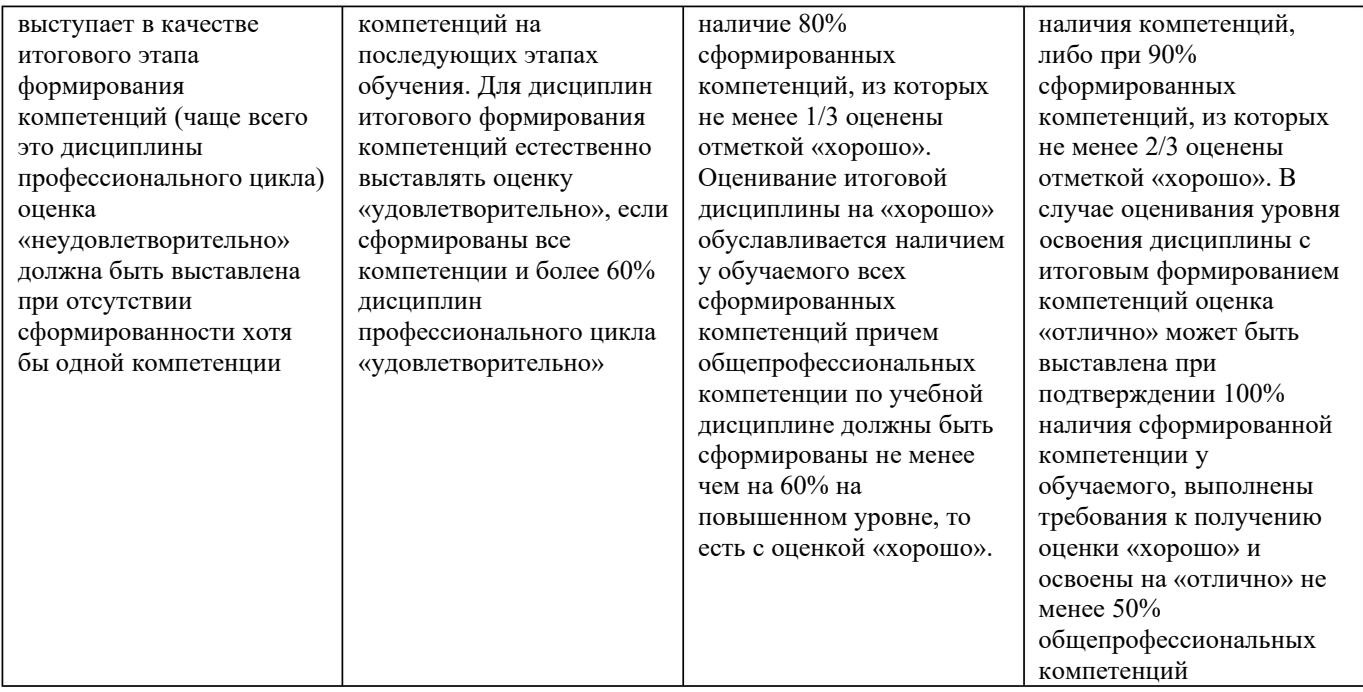

Положительная оценка по дисциплине, может выставляться и при неполной сформированности компетенций в ходе освоения отдельной учебной дисциплины, если их формирование предполагается продолжить на более поздних этапах обучения, в ходе изучения других учебных дисциплин.

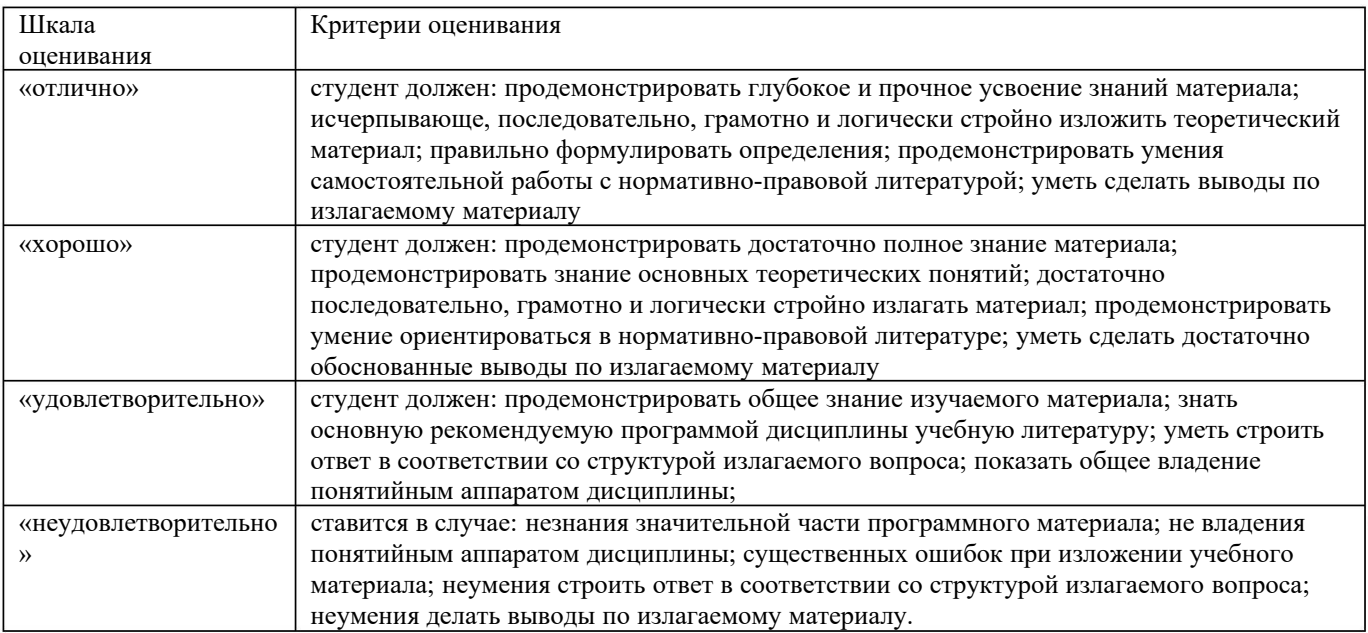

#### **Общие сведения по текущему контролю и промежуточной аттестации.**

Оценивание и контроль сформированности компетенций осуществляется трижды за семестр с помощью текущего контроля успеваемости и промежуточной аттестации. Для этого семестр делится на три периода. По окончанию первого периода (контрольная точка 1 (КТ1)) проводится собеседование со студентами по изученному на данный момент материалу. По окончанию второго периода обучения (КТ2) проводится аналогичная процедура. Третий период заканчивается промежуточной аттестацией по всему пройдённому материалу.

Текущий контроль успеваемости студентов предназначен для повышения мотивации студентов к систематическим занятиям, оценивания степени усвоения студентами учебного материала. Текущий контроль успеваемости осуществляется в течение периода теоретического обучения семестра по всем видам аудиторных занятий и самостоятельной работы студента.

К формам контроля текущей успеваемости по дисциплине относится собеседование.

Критерии прохождения студентами текущего контроля следующие. При текущем контроле успеваемости обучающихся применяется пятибалльная система оценивания в виде отметки в баллах: 5 – «отлично», 4 – «хорошо», 3 – «удовлетворительно», 2 – «неудовлетворительно».

Результаты текущего контроля успеваемости учитываются преподавателем при проведении промежуточной аттестации. Отставание студента от графика текущего контроля успеваемости по изучаемой дисциплине приводит к образованию текущей задолженности.

Промежуточная аттестация осуществляется в конце семестра. Промежуточная аттестация помогает оценить более крупные совокупности знаний и умений, формирование определенных профессиональных компетенций.

## **Оценочные средства для проведения текущего контроля успеваемости в контрольной точке (КТ1). Вопросы для собеседования со студентами**

- . Какие механические нагрузки испытывают элементы двигателя?
- . Чем оценивается эффективность работы двигателя внутреннего сгорания?
- . Какие методы для оценки работоспособности двигателя внутреннего сгорания используются в практике двигателе строения?
- . Перечислить расчётные режимы работы двигателя с искровым зажиганием.
- . Какие данные являются исходными для расчёта запаса прочности ДВС?
- . Какие циклы нагружения существуют во время работы ДВС?
- . Что учитывает масштабный коэффициент εm? Дайте его определение.
- . При определении напряжённо-деформированного и теплового состояний элементов двигателя какой метод дискретного моделирования используется в двигателестроении?
- 9. Дайте определение износостойкости.
- 0. Какие режимы трения существуют в двигателе внутреннего сгорания?
- 1. Какое назначение у поршневой группы?
- 2. Какие нагрузки воспринимает поршень?
- 3. Какие материалы наиболее «удачные» для изготовления поршня?
- 4. Как можно предотвратить чрезмерный нагрев поршня?
- 5. Над какими элементами поршня проводится прочностной расчет?
- 6. Какие функции у поршневых колец?
- 7. В чем разница между компрессионными и маслосъемными кольцами?
- 8. Какое назначение поршневого пальца?
- 9. Что входит в расчет поршневого пальца?
- 0. Какие материалы подходят по требованиям для изготовления поршневых пальцев?
- 1. Действию каких сил подвергается шатун?
- 2. Какой характер носят разрушения шатунов?
- 3. Каковы основные части шатуна?
- 4. Как называются подшипники нижней головки шатуна?
- 5. Каким методом изготавливаются шатуны?
- 6. Какие бывают шатуны по виду разъёма?
- 7. Какой принимается расчетный режим при расчете верхней головки шатуна?
- 8. Какое сечение обычно имеет стержень шатуна?
- 9. Как называются шатунные болты, которые часто используют в качестве установочных элементов, точно фиксирующих положение крышки относительно шатуна?
- 30. Из какого материала изготавливают шатунные болты?
- 1. Какие нагрузки испытывает коленчатый вал?
- 2. Какие материалы применяются для изготовления коленчатых валов?
- 3. По какому параметру ведется расчет удельного давления на поверхности шеек?
- 4. На что рассчитываются коренные шейки?
- 5. Какими методами находят максимальные и минимальные скручивающие моменты у коренных шеек?
- 6. Каким нагрузкам подвергаются шатунные шейки?
- 7. В каком наиболее нагруженном месте определяется запас прочности для шатунных шеек?
- 8. Какие зоны щек являются наиболее напряженными?
- 9. Какие напряжения возникают при работе ДВС в щеках?
- 0. Назовите способы повышения усталостной прочности коленчатых валов.
- 1. Из чего состоит механизм газораспределения?
- 2. От чего зависит совершенство очистки и наполнения цилиндра?
- 3. Какие виды кулачков применяют в современных автомобильных и тракторных двигателях?
- 4. Как избегают возникновение больших сил инерции при проектировании органов газораспределения?
- 45. На основе какого закона проектируется кулачок Курца? К какому типу кулачков он относится?
- 6. Формула полного время-сечения клапана с момента открытия до его закрытия?
- 7. По какой формуле ищут максимальный подъем толкателя?
- 8. Перечислите шаги при расчёте газораспределения карбюраторного двигателя.
- 9. Что должна обеспечивать пружина клапана при всех скоростных режимах двигателя?
- 0. Как определяют число рабочих витков пружины?

## **Оценочные средства для проведения текущего контроля успеваемости в контрольной точке (КТ2). Вопросы для собеседования со студентами**

- . Какие две схемы двигателя с воздушным охлаждением применяют в головки блока ?
- . За счет чего достигается увеличение жесткости блок-картера ?
- . Технология обработки блока предполагает…?
- . Как повышают износоустойчивость гильз цилиндра?
- . От чего зависит толщина стенки гильзы цилиндра ?
- . От чего зависит конструкция головки блока цилиндров ?
- . Сформулируйте одно из наиболее важный требований к головке блока.
- . Какие сплавы чаще всего используются при изготовлении головки блока цилиндра?
- . Для чего служат силовые шпильки головки блока?
- 0. Что такое сила предварительной затяжки Pпр?
- 1. Что даёт применение наддува?
- 2. Основные виды наддува?
- 3. Что является целью проведения газодинамического расчета?
- 4. Основные конструктивные элементы компрессора?
- 5. Для какого режима работы ведётся расчет компрессора?
- 6. Какие турбины чаще используются в автомобильных и тракторных двигателях?
- 7. Чем оценивается эффективность турбокомпрессора?
- 8. С какой целью входному устройству компрессора придают форму конфузора?
- 9. Какой формы воздухосборник из применяемых имеет наибольший к. п. д?
- 0. Чем определяется характер течения газа в проточной части направляющего аппарата турбины?
- 1. Размер отсева частиц фильтрами тонкой очистки, >/= мкм:
- 2. Достоинства центробежных фильтров:
- 3. Недостатки центробежных фильтров:
- 4. Как смазываются шейки распределительного вала двигателя?
- 5. Какие из перечисленных функций не выполняет система смазки?
- 6. Что обеспечивает масляный насос в системе?
- 7. На какие основные группы разделяется смазочная система?
- 8. Как ограничивается максимальное давление масла в системе смазки?
- 9. В механике различают трение качения и скольжения. При каком из них затрачивается меньшее усилие для их преодоления?
- 30. Каким путем масло может подводиться к трущимся поверхностям в двигателе внутреннего сгорания?
- 1. Для чего служит система охлаждения?
- 2. Какие системы охлаждения бывают?
- 3. Какие системы охлаждения применяется на наземном транспорте и почему?
- 4. Какие основные характеристики у жидкостного насоса?
- 5. С помощью, какой формулы определяют мощность, затрачиваемую на привод циркуляционного насоса?
- 6. .Что из себя представляет радиатор?
- 7. .Какова формула нахождения коэффициента теплопередачи радиатора?
- 8. . Какие вентиляторы более распространены?
- 9. Какая формула используется для поиска производительности вентилятора?
- 0. Какова средняя скорость воздуха в межреберном пространстве цилиндра и его головки?
- 1. Объясните, что такое проект Ansys Workbench.
- 2. Определите назначение окна Project Schematic.
- 3. Используя какой модуль Workbench, можно создать геометрическую модель расчетной модели?
- 4. Назовите альтернативные методы получения расчетной модели.
- 5. Расскажите о назначении окон Toolbox, Project Schematic, Messages, Files, Properties of Schematic.
- 6. Каким образом задаются единицы измерения в проекте?
- 7. Выполните импортирование геометрической модели в Workbench из любой CAD-системы.
- 8. Самостоятельно постройте по три модели в Design Modeler следующих объектов, визуально соблюдая пропорциональность размеров (прил. 1).
- 9. Объясните различие между кнопками Refresh Project и Update Project.
- 0. Опишите контекстное меню Design Modeler при построении эскиза.
- 1. С помощью выполнения какой команды можно настроить отображение значений размеров на экране?

## **Оценочные средства для проведения промежуточной аттестации успеваемости. Вопросы для собеседования со студентами.**

*Для оценки сформированности в рамках данной дисциплины компетенции ОПК-3, на промежуточной аттестации оцениваются ответы на приведенные вопросы:*

- . Какие механические нагрузки испытывают элементы двигателя?
- . Чем оценивается эффективность работы двигателя внутреннего сгорания?
- . Какие методы для оценки работоспособности двигателя внутреннего сгорания используются в практике двигателе строения?
- . Перечислить расчётные режимы работы двигателя с искровым зажиганием.
- . Какие данные являются исходными для расчёта запаса прочности ДВС?
- . Какие циклы нагружения существуют во время работы ДВС?
- . Что учитывает масштабный коэффициент εm? Дайте его определение.
- . При определении напряжённо-деформированного и теплового состояний элементов двигателя какой метод дискретного моделирования используется в двигателестроении?
- 9. Дайте определение износостойкости.
- 0. Какие режимы трения существуют в двигателе внутреннего сгорания?
- 1. Какое назначение у поршневой группы?
- 2. Какие нагрузки воспринимает поршень?
- 3. Какие материалы наиболее «удачные» для изготовления поршня?
- 4. Как можно предотвратить чрезмерный нагрев поршня?
- 5. Над какими элементами поршня проводится прочностной расчет?
- 6. Какие функции у поршневых колец?
- 7. В чем разница между компрессионными и маслосъемными кольцами?
- 8. Какое назначение поршневого пальца?
- 9. Что входит в расчет поршневого пальца?
- 0. Какие материалы подходят по требованиям для изготовления поршневых пальцев?
- 1. Действию каких сил подвергается шатун?
- 2. Какой характер носят разрушения шатунов?
- 3. Каковы основные части шатуна?
- 4. Как называются подшипники нижней головки шатуна?
- 5. Каким методом изготавливаются шатуны?
- 6. Какие бывают шатуны по виду разъёма?
- 7. Какой принимается расчетный режим при расчете верхней головки шатуна?
- 8. Какое сечение обычно имеет стержень шатуна?
- 9. Как называются шатунные болты, которые часто используют в качестве установочных элементов, точно фиксирующих положение крышки относительно шатуна?
- 30. Из какого материала изготавливают шатунные болты?
- 1. Какие нагрузки испытывает коленчатый вал?
- 2. Какие материалы применяются для изготовления коленчатых валов?
- 33. По какому параметру ведется расчет удельного давления на поверхности шеек?
- 34. На что рассчитываются коренные шейки?
- 5. Какими методами находят максимальные и минимальные скручивающие моменты у коренных шеек?
- 6. Каким нагрузкам подвергаются шатунные шейки?
- 7. В каком наиболее нагруженном месте определяется запас прочности для шатунных шеек?
- 8. Какие зоны щек являются наиболее напряженными?
- 9. Какие напряжения возникают при работе ДВС в щеках?
- 0. Назовите способы повышения усталостной прочности коленчатых валов.
- 1. Из чего состоит механизм газораспределения?
- 2. От чего зависит совершенство очистки и наполнения цилиндра?
- 3. Какие виды кулачков применяют в современных автомобильных и тракторных двигателях?
- 4. Как избегают возникновение больших сил инерции при проектировании органов газораспределения?
- 45. На основе какого закона проектируется кулачок Курца? К какому типу кулачков он относится?
- 6. Формула полного время-сечения клапана с момента открытия до его закрытия?
- 7. По какой формуле ищут максимальный подъем толкателя?
- 8. Перечислите шаги при расчёте газораспределения карбюраторного двигателя.
- 9. Что должна обеспечивать пружина клапана при всех скоростных режимах двигателя?
- 0. Как определяют число рабочих витков пружины?
- 2. Какие две схемы двигателя с воздушным охлаждением применяют в головки блока ?
- 3. За счет чего достигается увеличение жесткости блок-картера ?
- 4. Технология обработки блока предполагает…?
- 5. Как повышают износоустойчивость гильз цилиндра?
- 6. От чего зависит толщина стенки гильзы цилиндра ?
- 7. От чего зависит конструкция головки блока цилиндров ?
- 8. Сформулируйте одно из наиболее важный требований к головке блока.
- 9. Какие сплавы чаще всего используются при изготовлении головки блока цилиндра?
- 0. Для чего служат силовые шпильки головки блока?
- 1. Что такое сила предварительной затяжки Pпр?
- 2. Что даёт применение наддува?
- 3. Основные виды наддува?
- 4. Что является целью проведения газодинамического расчета?
- 5. Основные конструктивные элементы компрессора?
- 6. Для какого режима работы ведётся расчет компрессора?
- 7. Какие турбины чаще используются в автомобильных и тракторных двигателях?
- 8. Чем оценивается эффективность турбокомпрессора?
- 9. С какой целью входному устройству компрессора придают форму конфузора?
- 0. Какой формы воздухосборник из применяемых имеет наибольший к. п. д?
- 1. Чем определяется характер течения газа в проточной части направляющего аппарата турбины?
- 2. Размер отсева частиц фильтрами тонкой очистки, >/= мкм:
- 3. Достоинства центробежных фильтров:
- 4. Недостатки центробежных фильтров:
- 5. Как смазываются шейки распределительного вала двигателя?
- 6. Какие из перечисленных функций не выполняет система смазки?
- 7. Что обеспечивает масляный насос в системе?
- 8. На какие основные группы разделяется смазочная система?
- 9. Как ограничивается максимальное давление масла в системе смазки?
- 0. В механике различают трение качения и скольжения. При каком из них затрачивается меньшее усилие для их преодоления?
- 81. Каким путем масло может подводиться к трущимся поверхностям в двигателе внутреннего сгорания?

## *Для оценки сформированности в рамках данной дисциплины компетенции ОПК-4, на промежуточной аттестации оцениваются ответы на приведенные вопросы:*

- 1. Для чего служит система охлаждения?
- . Какие системы охлаждения бывают?
- . Какие системы охлаждения применяется на наземном транспорте и почему?
- . Какие основные характеристики у жидкостного насоса?
- . С помощью, какой формулы определяют мощность, затрачиваемую на привод циркуляционного насоса?
- . .Что из себя представляет радиатор?
- . .Какова формула нахождения коэффициента теплопередачи радиатора?
- . . Какие вентиляторы более распространены?
- 9. Какая формула используется для поиска производительности вентилятора?
- 10. Какова средняя скорость воздуха в межреберном пространстве цилиндра и его головки?
- 11. Объясните, что такое проект Ansys Workbench.
- 12. Определите назначение окна Project Schematic.
- 13. Используя какой модуль Workbench, можно создать геометрическую модель расчетной модели?
- 14. Назовите альтернативные методы получения расчетной модели.
- 15. Расскажите о назначении окон Toolbox, Project Schematic, Messages, Files, Properties of Schematic.
- 16. Каким образом задаются единицы измерения в проекте?
- 17. Выполните импортирование геометрической модели в Workbench из любой CAD-системы.
- 18. Самостоятельно постройте по три модели в Design Modeler следующих объектов, визуально соблюдая пропорциональность размеров (прил. 1).
- 19. Объясните различие между кнопками Refresh Project и Update Project.
- 20. Опишите контекстное меню Design Modeler при построении эскиза.
- 21. С помощью выполнения какой команды можно настроить отображение значений размеров на экране?
- 22. Что такое граничные условия?
- 23. Каким образом задаются граничные условия в программной среде
- 24. Ansys Workbench?
- 25. Граничные условия какого рода задаются при решении задач теплообмена?
- 26. Последовательность каких команд определяет задание материала в проекте?
- 27. Какие свойства материала отвечают за корректное решение задачи о распределении температур?
- 28. С помощью каких команд возможно настроить КЭМ в программной среде Ansys Workbench?
- 29. За что отвечает команда Mesh Sizing?
- 30. За что отвечает команда Mesh -Refinement?
- 31. Каковы причины при возникновении ошибок при построении конечно-элементной сетки?
- 32. Какая функция позволяет осуществить равномерное построение сетки на поверхности модели?
- 33. Оцените влияние конечного элемента на результат расчета поля температур в поршне. Найдите оптимальное решение с точки зрения времени расчета, точности, точности и времени расчета.
- 34. Получите распределение температур в поршне при реализации режима работы номинальной мощности и холостого хода. Сравните и проанализируйте результаты.
- 35. Оцените тепловые потоки, температурные градиенты в поршне при симуляции различных тепловых режимов работы.
- 36. Проведите самостоятельно нестационарный тепловой расчет поршня, выданного преподавателем. Подготовьте отчет по проделанной работе.
- 37. Оцените и проанализируйте влияние материала на изменение теплового состояния поршня (алюминиевые сплавы, чугун, сталь)?
- 38. Приведите в графическом виде, используя средства Ansys Workbench, изменение температуры в некоторых точках поршня.
- 39. Каким образом устанавливается расчетное время нагружения?
- 40. Что такое сходимость задачи?
- 41. Что такое критерий сходимости задачи?
- 4 2. Какие критерии сходимости может использовать пользователь
- 4 3. Ansys Workbench?
- 4 4. Используя модель поршня с галерейным масляным охлаждением, проведите расчет его теплового состояния по схеме, указанной в лабораторной работе. Оцените влияние охлаждения поршня на тепловое состояние.
- 4 5. Поэкспериментируйте с расположением масляного канала по критерию оптимального теплового состояния.
- 4 6. Попробуйте самостоятельно выполнить все приведенные выше расчеты, а их четыре в одном блоке. Каким образом это можно реализовать?
- 4 7. Покажите, каким образом осуществляется разбивка расчетного времени на шаги. Для чего это необходимо?
- 4 8. Объясните связь между главными и эквивалентными напряжениями.
- 4 9. Проведите расчет напряжений для поршня при переходных режимах работы двигателя. Выявите различие напряжений в зависимости от применяемого материала. Сделайте выводы. Составьте отчет.
- 50. Приведите в графическом виде, используя средства Ansys Workbench, изменение напряжений концентраторов напряжений.
- 5 1. Каким образом устанавливается расчетное время для каждого шага нагружения?
- 5 2. Объясните протекание графика изменения напряжений для кромки КС.
- 5 3. Какие напряжения принято понимать под обозначением Von Mises.
- 5 4. Каким образом раскладываются силы, действующие на шатунные шейки коленчатого вала?
- 5 5. Объясните назначение локальных систем координат при задании нагрузок.
- 5 6. Проведите расчет напряжений для КВ двигателя, проектируемого в ходе исследовательской работы. Подготовьте отчет.
- 57. Выявите различие напряжений и коэффициентов запасов прочности в зависимости от применяемого материала, радиуса галтелей, частоты вращения, тактности и порядка работы и других параметров и показателей.
- 5 8. Какие мероприятия, направленные на повышение коэффициентов запаса прочности, на ваш взгляд, наиболее существенны?
- 5 9. Приведите в графическом виде, используя средства Ansys Workbench, изменение напряжений концентраторов напряжений в галтелях проектируемого двигателя. Оформите отчет с выполненным расчетом коленчатого вала.
- 6 0. Каким образом рассчитывается общее расчетное время?
- 6 1. Объясните протекание графика изменения напряжений для различных галтелей КВ.
- 6 2. Какие виды циклического нагружения можно задавать в *Ansys Workbench*?
- 6 3. В чем состоит отличие малоцикловой усталости от многоцикловой?
- 6 4. Объясните различия между симметричным, асимметричным и отнулевым циклами нагружения?
- 65. Как определяются амплитуда нагружения, средние напряжения цикла и коэффициент асимметрии цикла?
- 66. Каким образом провести расчет эквивалентных напряжений фон Мизеса, используя компоненты тензора напряжений и главные напряжения?
- 6 7. В каких целях используют кривую *SN*?
- 6 8. Какой физический смысл несет эпюра *Life*?
- 6 9. Какой физический смысл несет эпюра *Damage*?
- 7 0. В чем состоит физический смысл эпюры *Safety Factor*?
- 7 1. Какой физический смысл несет эпюра *Biaxiality Indication*?
- 2. Опишите назначение эпюры *Fatigue sensitivity*.
- 3. Какой физический смысл несет матрица *Rainflow*?
- 4. Опишите назначение матрицы *Damage*.
- 5. Провести расчет долговечности детали КШМ на выбор. Проанализировать полученные данные, используя при этом различные методы для получения приведенных амплитуд цикла. Подготовить отчет по проделанной работе.

# Шкала оценивания ПРЕЗЕНТАЦИИ

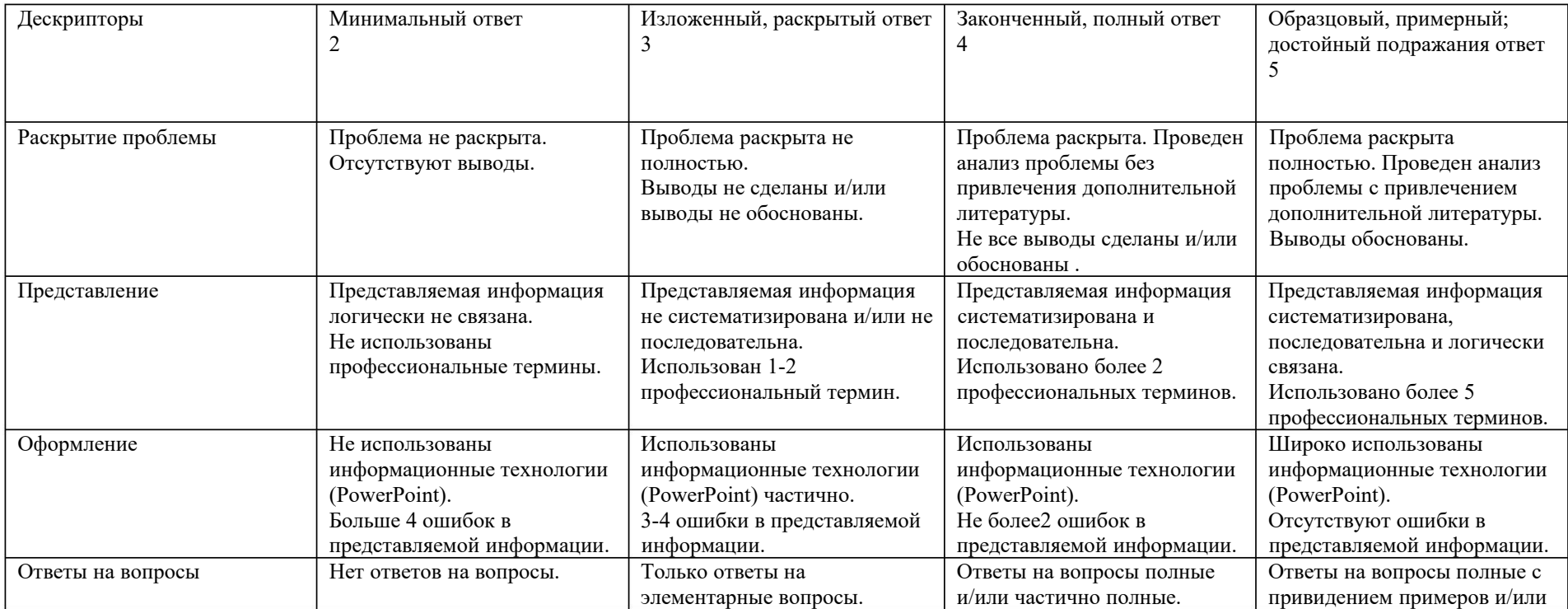

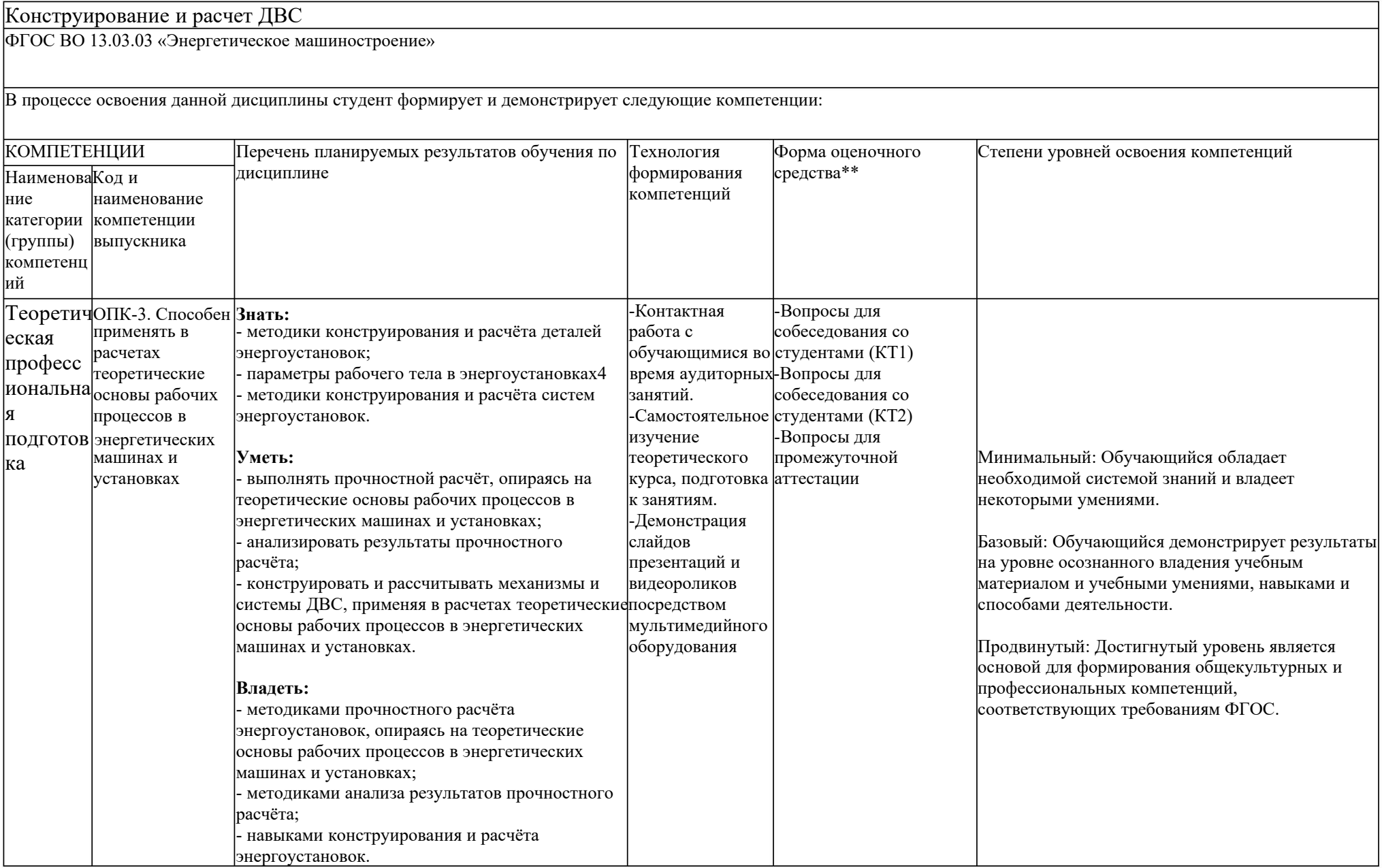

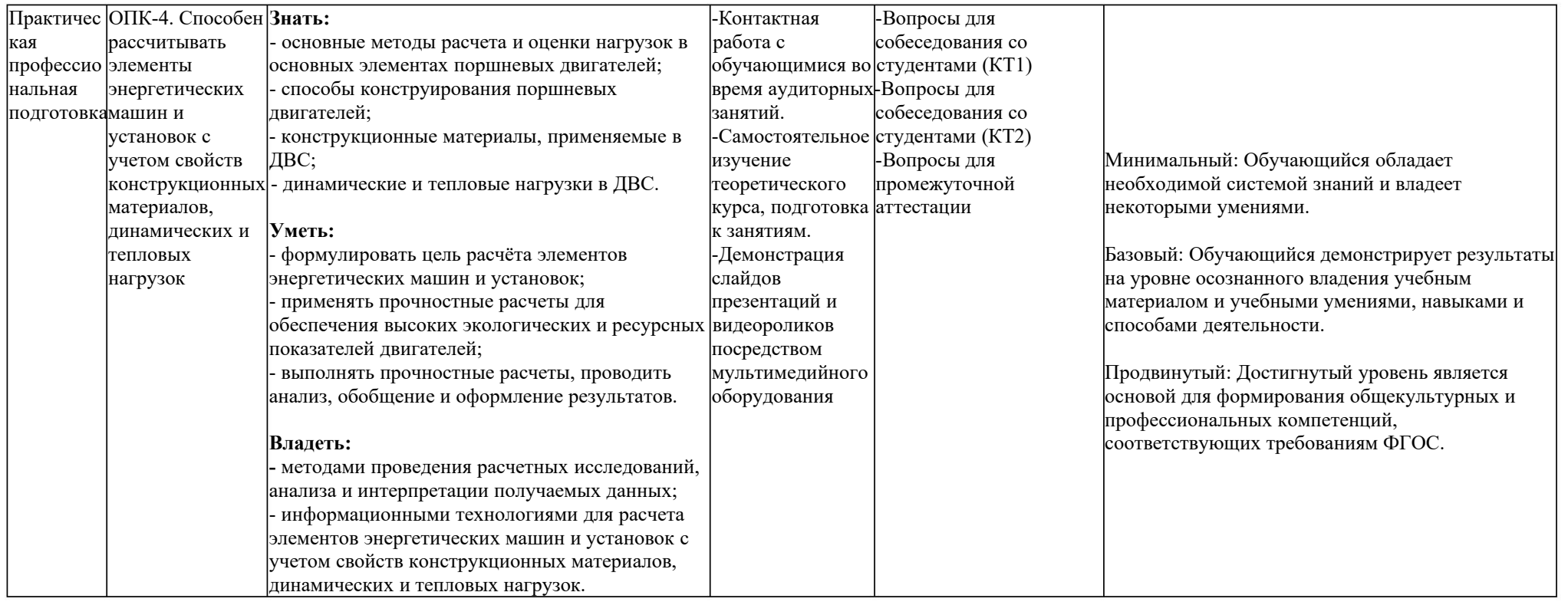